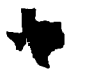

# 3,4'3 ?ilotrii **group IletwOetter**

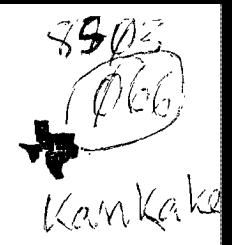

Ť

MARCH 1985 EDITOR Mark Harms

Hello, faithful computer users. Hope all can attend our next meeting. It will be held March 16, 1985 at the Bourbonnais Municipal Center, from 1 to 4 p.m.

ANY MEMBER WHO ATTENDS COULD WIN A FREE MODULE. Register as you come in. A drawing will be held before the<br>meeting ends. That's all there is to it. That's all there is to it.

At our February meeting, George Lempeotis gave a super demo of the Personal Record Keeping module. We also had a fantastic demo of some of the ATARI computer's graphics and sound capabilities. Many thanks to the guys who did this for us. Bruce Shearer and his daughter Debtie gave a really nice demo of a power pad on the COMMODTFE 64 computer. Even thought Debbie got a case of stage fright, she did a great job showing us her designs. Other children had a great time trying it out after the demo. should have been there' days.

Have any of you ever wished you knew a little more about programming? We hope to start a Beginners BASIC programming class. Bring your computer and monitor and join us from 3:30 to 4:30. If any of you have a programming problem, bring it to the meeting and maybe one of us can help you solve it.

Got any news we should know about? Got something to buy, sell or trade? Are you looking for something? Let us know. There is no charge for listing your buy, sell, trade, wanted items in the newsletter. PRINT your ad on a piece of paper and leave it at the library. Got an interesting article you have written? We would be interested in that to. Its a nice feeling seeing your name in print. Heard any new hints lately? Let us know. We can always use articles of any length for our newsletter. How about it?

Our March meeting will feature a demo of a genealogy program by Fred Jacobazzi. I will also show how to change a power supply and keyboard. These should be interesting as well as informative.

As stated before, let us know if there is anything we can do to help you solve a problem or clear up a question . Also any feedback on our demos would be appreciated. We don't know how we are doing unless someone tells us. Jim Johnston, Mark Harms, George Lempeotis, or Bev Cook would be glad to hear your feedback regarding the meetings. If something doesn't suit you, let them know about it. Change comes slowly when only one person is told.

Hope to see everyone at the meeting. The T1994A has not been forgotten as far as we are concerned. Help us keep it alive and well by supporting our user's group.

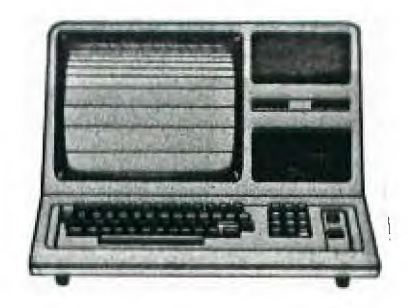

This is a special edition to invite K-TUG members to our next monthly meeting at the Bourbonnais Municipal Lenter.1PM.Saturday, men.16th, 1985. The program will consist of a demonstration of a record-keeping program on the T19914A.a oeneral business session and at 3PM.a class in the BASIC language taught by members of the K3 board of directors lasting until 4:30PM - bring your consoles and monitors in order to follow the lesson material.This will be one of a series of 5 tutorial sessions following the course content of a class taught at Triton College in Chicago:you are most welcome and we hope you can attend all five sessions.Our meetings are on the third saturdav afternoon of the month. We are not a large oroanization:about 30 active members attend our meetings and we have about 80 on our mailing list.Our dues are \$7.50/year,and those of you in K-TUG will be c:nsiderei as paid-up until vcur r-TUG dues exoirs,We will send two newsletters to all K-TUG members;if you wish to continue to receive copies.send us a note.come to a meeting and tell us,or give me a call at 815 467 5432:You will receive the newsletter until your K-TUG dues become due at which time we hope you will sign up with us.

WE hone to obtain more articles of interest to IRS people from those of you who are willing to contribute:in fact Al Johnson would welcome any information vou can give his tc include in his column each month.The contents of this newsletter have been eceroted from several regular issues which were not sent out to vou because of misplacing the list of addresses Mrs. Creel sent us. We hope this special issue will compensate for the dalay.

#### LIBRARY NEWS By Bey Cook

**We have not had the time to find any new modules for the library, but we did run across a real bargain the other day. The library now has a modem for rent. We haven't decided on a rental fee yet, but we should have that decided by the next meeting. We hope to purchase a sidecar RS232 that can be rented along with the modem for those who don't have the P-box R5232 card. Our bulletin board will soon be up and running and the modem will allow any user to access it. Details will be coming soon.** 

**Ne haven't got any new modules for rent but we hope to acquire some in the future. Keep in touch with us at the meetings and let us know what you would be interested in seeing in the library. Unfortunately, we will have to raise our disk prices a bit. They will now be \$13.00 for 10 disks. Thats still not a bad price considering that 10 disks locally**  are about \$25.00.

**As the saying goes, no news is good news. Thats not true in our case, but that's about all that can be said for this month. If your name is listed below. your rentals are overdue. Late charges will be applied.** 

**Brian Mackie - Burgertime** 

**Marilyn Brusherd - Demolition Division - Santa Pariva and Fiumaccio** 

**Ken Kubacki - Pole Position** 

**Warren Nehls - SAMS book** 

PHONE (312) 656-4100

969-7134

# **Ruby Electronics**  "WE BUY & SELL COMPUTER & ELECTRONIC PARTS"

5836 W. CERMACK ROAD JIM CICERO. IL 60650

# MINUTES JANUARY BOARD MEETING K\*3 USERS GROUP by George Lempeotis Secretary

At the January board meeting there where seven board members in attendance. The treasury report was good, with sufficient funds to operate for a few months. The board passed a motion for the treasury to keep a minimun of \$80.00 in funds on hand. That amount would keep a cash reserve on hand to cover cost of two months newsletter production.

The board approved the mailing of two special editions of our newsletter to members of the K13 TRS-80 Users Group, in hope that we can bring them into our club. The board also decided to again mail out our newsletter to all our members.

The board also decided to open and put out the library after the presentation and demo at the general meeting, about 2:00pm. The board members also decided to rent all modules and booklets in a 517 envelopes, in order to keep both together.

The unfortunate resignation of Dan Morrissette as membership chairman, led the board members to give the task of membership paperwork to George Lempeotis and membership recruitment to Glen Flowers.

The March general meeting will feature a demo of replacing a consel power supply, keyboard strips, and a RF TV hookup by Mark Harms and Al Johnson. The library will then open at 2:00pm. At the March meeting Al Johnson and other board members will try to teach basic programing to all intrested members, starting at 3:00pm. All interested members are asked to bring their consel and a TV set. This class in basic programing will be the first in a series and will continue at the same time at the general meetings in the months to come.

The board members also took action against selling or giving away a copyrighted program at a general meeting , due to a complaint by a club member. The board voted to deplore and will in no way sanction the giving away or selling of a copyrited program. The board also voted to punish any members caught selling or giving away a copyrighted program at a general meeting. The punishment for the first offense of giving away a copyrighted program will be a three month expulsion from club activites, a second offense will bring permanent expulsion, and selling a copyrighted program will also bring permanent expulsion from our club. Any reported incident will be brought before the board for a hearing and then before the entire club at the general meeting for final resolution. This board action is not retroactive to past incidents.

#### FREE PROGRAM LISTING

The following people have programs coming under our attendance giveaway. Programs cam be ordered on tape or disk. Bring your own tape or disk or you may purchase one at our meeting. Look through the catalog at the library and place your order with the librarian. The number after your name indicates the number of free programs you are entitled to. Don't remember how the program works? Check with the librarian at the meeting for details.

Bruce Shearer 3 Bev Cook 3 Jim Johnston 3 Dan Hessling 1 George Lempeotis 3 Rich De Roos 3 Greg Feige 1 Mark Harms 3 Glen Flowers 1 Roger Helm 3 David Conrad 1 Richard Ludlow 1 Larry McRoberts 3 Don Duncan 3 Paul Parkhill I Louis Surprenant 1

Our listing may not be complete. If you feel you are entitled to free programs, let us know. Wemay not have gotten a card made up for you. MAKE SURE TO SING IN WHEN YOU ATTEND A MEETING. That is our only way of determining if you were there.

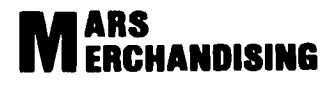

**Software For Earthlings** 

**15W615 I RSIY MARK LACINE ELMHURST, RIINOIS 60126** 

#### MINUTES JANUARY BOARD MEETING K\*3 USERS GROUP by George Lempeotis Secretary

At the January board meeting there where seven board members in attendance. The treasury report was good, with<br>sufficient funds to operate for a few months. The board sufficient funds to operate for a few months. pas sed a motion for the treasury to keep a minimun of \$80.00 in funds on hand. That amount would keep a cash reserve on hand to cover cost of two months newsletter production.

The board approved the mailing of two special editions of our newsletter to members of the R13 TRS-80 Users Group, in hope that we can bring them into our club. The board also decided to again mail out our newsletter to all our members.

The board also decided to open and put out the library after the presentation and demo at the general meeting, about 2:00pm. The board members also decided to rent all modules and booklets in a 517 envelopes, in order to keep both together.

The unfortunate resignation of Dan Morrissette as membership chairman, led the board members to give the task of membership paperwork to beorge Lempeotis and membership recruitment to Glen Flowers.

The March general meeting will feature a demo of replacing a consel power supply, keyboard strips, and a RF TV hookup by Mark Harms and Al Johnson. The library will' then open at 2:00pm. At the March meeting Al Johnson and other board members will try to teach basic programing to all intrested members, starting at 3:00pm. All interested members are asked to bring their consel and a TV set. This class in basic programing will be the first in a series and will continue at the same time at the general meetings in the months to come.

The board members also took action against selling or giving away a copyrighted program at a general meeting , due to a complaint by a club member. The board voted to deplore and will in no way sanction the giving away or selling of a copyrited program. The board also voted to punish any members caught selling or giving away a copyrighted program at a general meeting. The punishment for the first offense of giving away a copyrighted program will be a three month expulsion from club activites, a second offense will bring permanent expulsion, and selling a copyrighted program will also bring permanent expulsion from our club. Any reported incident will be brought before the board for a hearing and then before the entire club at the general meeting for final resolution. This board action is not retroactive to past incidents.

### REVIEW OF IBM/PC By: Dan Hessling

I recently upgraded to an IBM/PC. I've on:v used it a short time. but Id like to give a 'novice review'. The IBM is of course a very Powerful' system. With 256K exoandable (so far) to 640K. It is a bit above the average 'home computer' market. But. I think that as time goes buy the "PC's° of all Manufactures will he lowered into the home computer market. There are five models of the IBM/PC right now: PC/Jr.. PC, PC/PORTABLE. PC/XT. and PC/AT. THE PC/Jr. is a home computer. the rest are powerful enough to be business comouters.Lets take my configuration: DOS 2.00. 256K. (2) 360K disk drives. mono/orinter card. color graphics card, asvnc card, mono monitor. color tv. printer. The mono screen is super for text (and some graphics) the color tv is fuzzy on text but nice for grauhics. (the color monitor would surely be a lot better for both.) the disk drives are very fast (a full diskette will copy in two passes (w/256k)) and its very nice to have two! The Disk Operating System is in my opiosnion fantastic! Short commands to do whatever you like for instance to copy a full disk one option is to key in "diskcopy" and "a: b:" to no from drive a to be (diskcopv a: b:). thats it the computer takes it from there. To get into the too level of Basic key in "basica" and your there! there are a lot of little things that arenice (like using capitals or lowercase letters for everything!). You may use both monitor at once if you like (text on one. graphics on the other). There is more to learn if you want to really get into the system. For instance you may run things straight from DOS. Some of these 'programs" are called exe's, com's, and so forth. Another big olus is the availability of software. (especially free software). The only 'boughten software I'm using is what IBM supplied with the system. (and a some other packages I bought for tutorial type purposes.) My wordprocessor. spell checker, file program and others are semi-public domain software. (you may copy and if you find the program(s) of use are ASKED to send a 'donation' to the author). I could hardly believe it! From what I've seen of the wordorocessor it seems to be at least as powerfull as TI-Writer! The one disadvantage would of course be cost. But if you consider that the orices are dropping and the free software its a pretty good buy.

To close out this column I'd like to say that I still really like the TI as well. The IBM/PC should in any case be compared only against the TI/PC, and other computers in its oun class, not the 99/4A. I still think the 99!4A is the best computer in its class. In my ooinion far ahead of Commodore and the others.

100 CALL CLEAR 110 REM - a Tigercub Care Package programmed by Jim Peterson for User's Group Libraries 120 PRINT TAB(101:"TIGERCUP: : :TAB161:"STUFF & NONSENSE": : :"SELECT:": :"(1) MIND READER (B,XB)":"(2) WHAT HAPPENED? UM" 130 PRINT "(3) VENUSIAN TRANSLATOR (B, XB)": : : : "TYPE 1, 2 OR 3" 140 CALL KEY(0,K,ST) 150 IF 1ST=01+IKC49)+IK>511THEN 140 160 CALL CLEAR 170 ON K-48 GOTO 180,590,640 180 CALL CLEAR 190 PRINT "TI6ERCUB MIND READER PROGRAM": : 200 PRINT 'I'll bet you a dollar i can guess what you are th inking.': 210 GOSUB 520 220 PRINT "And i'll bet another dollar i can tell if what y ou are thinking is correct."... : 230 GOSUB 520 240 PRINT 'And i'll bet another dollar I'm right BOTH times. 250 GUSUB 520 260 PRINT 'And i'll bet one more dollar i can guess what you '11 be thinking a minute from now.': : 270 GOSUB 520 280 PRINT "OK....": : 290 GOSUB 560 300 PRINT 'You're thinking that a compu-ter can't possibly k now what you are thinking............right?": : 310 GUSH 560  $320$  PRINT "So I told you what you were":"thinking........rig ht?": 330 605UB 560 340 PRINT "You owe me a buck.': : 350 605U8 560 360 PRINT 'And you're absolutely right..i can't read y our mind.': : 370 60SUB 560 380 PRINT "So I told you correctly that":"what you were thin king was":"correct......right?": : 390 GOSUB 560 400 PRINT 'You owe me another buck.': : 410 GOSUB 560 420 PRINT "So i was right BOTH times...right?': : 430 GOSUB 560 440 PRINT "That makes three bucks you owe me.": : 450 GOSUB 560 460 PRINT "And now it's a minute later":"and you're thinking you've":"been played for a sucker....":"...right?": :

```
470 GDSUB 560
480 PRINT "...so you owe me four bucks.": :
490 60SUB 560
500 PRINT "NEVER NEVER bet against a computer!! "
510 END
520 PRINT "Want to bet? Type Y(yes)": :
530 CALL KEY(3,K,ST)
540 IF (ST=0)+(K<>89)THEN 530
550 RETURN
560 FOR D=1 TO 800
570 NEXT D
580 RETURN
590 REM - What the !?! happened? - Jim Peterson, Tigercub So
ftware
600 CALL CLEAR :: FOR K=33 TO 90 :: RANDOMIZE :: CALL SOUND(
-999,30000,30,30000,30,1200#RND+400,30,-4,0)
610 CALL CHARPAT(K, A$):: FOR J=15 TO 1 STEP -2 :: CH$=CH$&SE
6$(A$,J,2):: NEXT j :: CALL CHAR(K,CH$)
620 CH$=NUL$ :: NEXT K :: DISPLAY AT(14,3):"VT EHT DENRUT OH
W !YEH" :: DISPLAY AT(12.13):"?NWOD EDISPU"
630 INPUT Q$ :: 60TO 630
640 CALL CLEAR
650 REM - VENUSIAN TRANSLATOR - BY Jim Peterson - Tigercub
Software
660 PRINT "You were perhaps not aware": "that the TI-99/4A ha
s the":"capability to translate"
670 PRINT "English into Venusian.": : : "Touch any key"
680 CALL KEY(0,K,ST)
690 IF ST=0 THEN 680
700 CALL CLEAR
710 RANDOMIZE
6642425A24425A667E3C3C243C007E00180018243C425A667E"
730 FOR CH=97 TO 122
740 CALL CHAR (CH, "00"&SE6$ (M$, INT (45#RND+1) #2-1, 12)&"00")
750 NEXT CH
760 PRINT "NOW READY TO TRANSLATE YOUR":"DATA INTO VENUSIAN.
 RELEASE": "ALPHA LOCK AND TYPE YOUR": "MESSAGE."
770 INPUT D$
780 6010 770
      ÷,
      THING!
                                 iina i
      Castle Computer Group, Inc.
       WANGCHARD COMPANY
      5826 W. Dempster Street, Morton Grove, IL 60053
                                       CHARLES KATZ
```
(312) 966-5551

**SALES/PURCHASING** 

## that's dew with TIT B. A.Johnson.IT Jan.1995

The January Chicago II users proup meeting at Triton College produced a speaker who pointed out that keyboards and RF chtained inexpensively.Whan astulators.  $CSD$ ಂಕ್ **FUIT** consoles.etc.cease working.we can always take them back to TI's exchange centers and cay \$70 for a reconditioned consple and \$8 or so for an RF modulator.However.if the problem is the keyboard.we could substitute (evboards for \$7.50 and buy a modulator for \$2.50.The sueston is whether to stock up on such parts while they last as mambers can have the club try this fix and pay sey half the II exchange center price if it is the keyboard.with the rest saing to the club.If envone wents to try this avenue themselves.the folowing ordering information is furnished:

Pabret Slectronics.13650 Floyd Pd..auite 104.Dallas.TX 75247:214 783 4950:Keyboard #1.50 or ten for \$19:65 Modulator:\$2.50 or ten for \$15.

American Design Components.62 Joseph St..Moonachie.N.J. 07074:500 524 0809:5 1/4 floopy stand-alone plus disk controller card:#99. I also ran into a former II representative who is now building diek drives full-time.Geary Dodendorf (his partner is Chuck Hoffifferk has bought drives from Chuck). Geary has a 35 track single sided double density drive for \$75;half height SSDD (single sided double density) for #125.98DD full height for #100.etc.:call tim at 712 554 4144.

A final note on equipment: Fadio Shack has purchased a large number of surolus console cower supplies and is selling them for \$7 or so.

Another initiative of the Chicago chapter last time, was, the initial class in TI basic which was run immediately following the ageding. In the newsletter.all who wished instruction in BASIC were urped to bring their own consoles and TV's and set them up after the meeting;the Chicago club president.Sam Pincus.a **VENV** tnowldoeable individual.then taught BASIC for the next 90 ainates.I was amazed at the number of people, who inesponded:there must have been 50 or souwith all their equipment. they occupied a large space.Many children and teen-agers were there.There was no cost to participants.Besed on this.I would like to invite all interested to attend a class which I and possibly other members of our oroup will teach following then next K 3 club meeting in February.Bring your own aguipment; we will cover essentially the first of the 5 session course I teach at Triton College in propramming on the TI?9/4A.If you have cassette plavers.bring them: I will discuss their use and we will write a program and save it on cassetts.

We do not always have pleasant subjects to consider.A rumor has it that a member of our club is selling pirated programs, I am proposing a club b.law that an, such person be expelled. From our clut.I am also proposing that any person copying copywrited programs to give away free be suspended for 6 months. People who know who is deing this should attend our board meetings to give this evidence - all I get is hearsay. This is serious: our club can be sued.the officers can be sued and we cannot condone theft.

The Tendy Corp is leunching a program to send sales reps to individual homes.etc. to demo the color computer.This is much like the  $\overline{11}$ effort in 1987. and I called to get more information. Curently they went full-time people to set up visite with schools.etc.:by Spring they will be looking for part-time cecrle. This would be a good opportunity for our Radio Shack Color

Computer owners as well as anyone with some computer capability.

or two more observations:about a month aoo.Colece  $One$ announced discontinuation of the Adam. Atari and Commodore are in trouble. It looks as though the home computer market is losing the lower origed selections such as the Commodora 64 and that the IBM Jr. Apple II and IPM clones such as the II Professional.all in the \$2000 (with disk drives) price range are becomming the home computer marketing choices. I have sust purchased ten new consoles for loan to my IEC and Triton students at my computer programming courses as Roy Hunter tells me his source cannot get any more consoles. It is hard to believe there are no good home computers in the \$200-300 range except the Commodore 64, and that despite this lack of competition in their price range, Commodore is in trouble. However. that is the picture I get.

See you at the next meeting, , ,

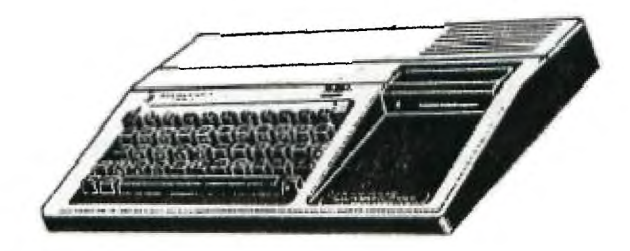

```
100 CALL CLEAR<br>110 PPM – programmed by Jim Peterson. Donated to Users'Group
Lending Libraries. 
120 PRINT TAB(10);"TIGERCUB": :TAB(8);"SYMMETRICAL': :TAB(9) 
;'CHARACTER': :TAB(9);'6ENERATOR': : :" This program will ge 
nerate' 
130 PRINT "infinite numbers of symmet-":"rical redefined cha
racters,":"display them singly and in":"strips and blocks an
d as a' 
140 PRINT 'sprite, and print the hex':"code so that you can 
copy':"and use them in your own':'programs.': :" Hold down a 
ny key to freeze" 
150 PRINT : : 
160 PRINT 'SELECT A NUMBER BETWEEN": 1 2(HEAVY) AND B(LIGHT)" 
170 INPUT N 
180 IF (N<2)+(N>8)THEN 170 
190 PRINT "ARE YOU IN EXTENDED BASIC?" 
200 CALL KEY(3,O,ST) 
210 IF ST=0 THEN 200 
220 CALL CLEAR 
230 RR=1 
240 CC=3 
250 FOR CH=128 TO 143+(ABS(Q()89) #16)
260 FOR R=1 TO 4 
270 FOR C=1 TO 4 
280 RANDOMIZE 
290 IF X(R,C)=1 THEN 400 
300 Z=INT(NIRND) 
310 IF Z<N-1 THEN 400 
320 X(R,C)=1 
330 X(R,9-C)=1 
340 X(C,R)=1 
350 X(C, 9-R)=1360 \times (9-C, R)=1370 X(9-C, 9-R)=1
380 X(9-R, C)=1390 X(9-R, 9-C)=1400 NEXT C 
410 NEXT R 
420 HEX$="01234567B9ABCDEF"
430 FOR R=1 TO 8 
440 L=X(R,5118+X(R,6114+X(R,7)12+X(R,9)+1 
450 H=X(R,11t8+X(R,2)f4+X(R,31t24X(R,41+1 
460 M$=M$&SEG$(HEX$,H,1)&SEG$(HEX$,L,1)
470 NEXT R 
4B0 IF (M$<>"0000000000000000")*(M$<>"FFFFFFFFFFFFFFFF")THEN
 510 
490 M$=" 
500 GUTO 260 
510 CALL CHAR(CH,M$)
```
×

```
520 IF 0()89 THEN 540
530 CALL DELSPRITE(#1)
540 CALL HCHAR(RR,CC,CH) 
550 CALL HCHAR(22,3,CH,28) 
560 CALL VCHAR110,30,CH,8) 
570 CALL HCHAR(18,25,CH,4) 
580 CALL HCHAR119,25,CH,4) 
590 CALL HCHAR120,25,CH,4) 
600 IF 0<>89 THEN 620
610 CALL SPRITE141,CH,2,100,100):: CALL MA6NIFY12) 
620 CC=CC+2 
630 IF CC(31 THEN 660 
640 CC=3 
650 RR=RR+2 
660 FOR J=1 TO 16 
670 CALL HCHAR124,3+J,ASCISEG$(M$,J,1))) 
680 NEXT J 
690 M$=" 
700 FOR R=1 TO 8 
710 FOR C=1 TO 8 
720 X(R,C)=0 
730 NEXT C 
740 NEXT R 
750 CALL KEY(0,K,ST) 
760 IF ST=0 THEN 780 
770 GOTO 750 
780 NEXT CH 
790 GOTO 230
```
#### EVENTS OF THE MONTH By Mark Harms

This month George and myself attended a computer flea market in Des Plaines on the third of March. I found it fascinating and a little disappointing. There is still alot of uargins for the TI owners in the club. I was able to purchase a csl cable, power supply and the transformer for only \$5.00!!

For the other computer owners there was an abundant supply of hardware and software for the Commodore,IBM,Apple, and the Radio Shacks. All I could keep saying was I wish I had more money.

Now for the good news for those that missed it. On SUNDAY MARCH THE 31ST it'll happen again!! I will be at the HOLIDAY IN located in ROLLING MEADOWS, IL. at 3405 ALGONQUIN ROAD from 10:00 AM TILL 4:00 PM maybe some of us can car pool up at the end of this month.

If you want to have a booth or need more info then call 1-312-981-1727 admission is \$3.00 and children under 12 are FREE!!

(312) 882-3724

# **ARLINGTON**  COMPUTER PRODUCTS

"DISTRIBUTORS OF PERSONAL COMPUTER HARDWARE"

 $\ddot{\phantom{a}}$ 

ŧ

ARLY J GUENTHER 1329 ELGIN LANE<br>GENERAL PARTNER 15 SCHAUMBURG, IL 601 SCHAUMBURG. IL 60194

المتحدث المستحدث

f.

NOTE: THIS COMPANY CARRIES DS/DD 1/2 HT. DRIVES FOR \$99.00!!

## **SCOTT SHANNON**

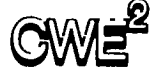

**CW ELECTRONIC ENTERPRISES INC.** 

**519** W. GOLF ROAD ARLINGTON HTS., IL 60005

# **ILLINOIS (312) 439-9880 OUTSIDE (800) 323-0894**

NOTE: APPLE :•-LINHE AND SILLWOTE.<br>16M HAFOWARE AND SOFIMIAE.<br>ANTI-6LAFE SCREEN FOR 10'9 MONITOR. roR PRINIEFS

THEY WILL ALSO GIVE USER GROUPS A DISCOUNT!!

#### LET'S TALK By Glen Flowers

Hiya. Well if you remember from last month I gave you the basics on modems. Now, a month older and wiser, I have some more tidbits of information for you. Contrary to what I said last month about needing a TE2 Cartridge to use a modem on the TI Home Computer, you can use an Extended Basic Program send and recieve information and play games. Mark Harms and I have played a game called "BATTLESHIP' through Extended Basic. Its layout is like the board game only instead of having a divider between the players, the opponents are linked via phone lines. It's lots of fun.

Mark and I have now revised a few games of our own to work on the modem.

Last month, I was also discussing bulletin boards and the high price in phone bills that you could incur. Well, in a little time there may be a K3 User's Group Bulletin Board. This project is already in the works and hopefully next month will be ready for use. We have also managed to purchase a modem for club rental which should be available to group members soon.

That's about all I have for you this month. As I delve into this subject deeper, I hope to bring you more technical info in the future. Until then, keep in touch (Ma Bell loves it).

bye...............

hang up please

#### GOOD STUFF FOR THE TI By Mark Harms

How does a Multi-Color Pen PLotter sound for under \$120.00?

Yep that's right the Radio Shack Pen Plotter will adapt to the TI for use with the RS232 card and it really looks neat.

The original price for the unit was around \$250.00 and their closing them out at \$119.99 while the supply lasts.

It whill make pie charts and bar graphs and even draw pictures with the right software, with I understand is easy to write or find. if I find out more about this I'll relay it at the next meeting so see you there and keep watching for GOOD STUFF FOR THE TI !'

100 CALL CLEAR 110 PRINT TAB(9); "BRANLE SIMPLE" 120 PRINT TAB(8);'BY ADRIAN LEROY" 130 PRINT 140 PRINT TAB(9);"CONVERTED BY 150 PRINT TAB(6);'DAVID WAYNE WEAVER' 155 PRINT TAB(3);"RIVERSIDE CA. USER'S GROUP" 160 FOR X=1 TO 11 162 PRINT 164 NEXT X 170 REM 180 READ PARTS 190 FOR COUNT=1 TO PARTS 200 REM 210 READ DUR,NOTEI,NOTE2,NOTE3 220 REM 230 CALL SOUND(DUR,NOTEI,0,NOTE2,0,NOTE3,0) 240 NEXT COUNT 250 REM 260 DATA 50 270 REM I FIRST MEASURE 280 DATA 600,294,147,30000 290 DATA 200,277,147,30000 300 DATA 400,294,147,30000 310 DATA 400,294,147,30000 320 REM t SECOND MEASURE 330 DATA 400,349,30000,147 340 DATA 400,294,220,147 350 DATA 400,294,220,147 360 DATA 400,349,30000,147 370 REM 1 THIRD MEASURE 380 DATA 400,262,294,30000 390 DATA 400,220,294,30000 400 DATA 400,247,294,30000 410 DATA 200,220,294,30000,200,196,294,30000 420 REM 1 FOURTH MEASURE 430 DATA 800,220,277,30000 440 DATA 400,294,30000,30000 450 DATA 400,294,349,147 460 REM \* FIFTH MEASURE 470 DATA 400,262,330,30000 480 DATA 400,220,330,30000 490 DATA 400,233,294,30000 500 DATA 400,196,294,30000 510 REM I SIXTH MEASURE 520 DATA 600,165,330,277 530 DATA 200,165,330,277 540 DATA 400,165,220,30000 550 DATA 400,165,330,277 560 REM SEVENTH MEASURE

 $\lambda$ 

570 DATA 200,147,294,30000,200,147,277,30000 580 DATA 200,147,294,30000,200,147,330,30000 590 DATA 400,147,294,30000 600 DATA 400,147,330,30000 610 REM \$ EIGHTH MEASURE 620 DATA 400,147,349,30000 630 DATA 400,147,294,220 640 DATA 400,147,294,220 650 DATA 400,147,349,294 660 REM **t** NINTH MEASURE 670 DATA 400,262,330,30000 680 DATA 400,220,330,30000 690 DATA 400,208,330,30000 700 DATA 400,196,330,30000 710 REM \$ TENTH MEASURE 720 DATA 600,220,277,30000 730 DATA 200,220,294,30000 740 DATA 400,220,330,30000 750 DATA 400,220,294,30000 760 REM **t** ELEVENTH MEASURE 770 DATA 400,220,277,30000 780 DATA 400,185,294,30000 790 DATA 400,196,294,30000 800 DATA 400,220,277,30000 810 REM \$ TWELVTH MEASURE 820 DATA 600,147,370,294 830 DATA 200,147,370,294 840 DATA 400,147,220,30000 B50 DATA 400,147,370,294 860 END

#### CLASSIFIEDS

WANTED: Video Chess Module. Will buy or trade. Contact Rich De Roos at **a** meeting or C/O group.

FOR SALE: Stand alone disk controller. \$50.00 Contact Bruce Shearer at a meeting or phone 815-933-5788 evenings.

WANTED: RS232 card for P-box. TI or CorComp. Must be reasonable and working. Contact Bev Cook at a meeting or C/O group.

FOR SALE: Complete TI system, plus many extras. Contact Dan Morrissette. Phone 815-426-6697

WANTED FOR THE USER'S GROUP LIBRARY: TI PILOT DISKETTE AND TI ASPIC DISKETTE. Any person having these please contact us C/O group at our P.O. box or see Mark Harms or Bev Cook at a meeting.

100 CALL CLEAR 105 PRINT TAB(5):"\*\*\*\*\*\*\*\*\*\*\*\*\*\*\*\*\*\*\*\*\* 110 PRINT TAB(5); \*\* MUSIC BOX DANCER \*\* 120 PRINT TAB(5); "################## 130 FOR X=1 TO 9 140 PRINT 150 NEXT X 160 REM PROGRAM BY LEAH PIERCE AND DAVID WEAVER 170 REM RIVERSIDE CALIF. USER'S GROUP 180 REM MODIFIED BY BEVERLY COOK 190 FOR A=1 TO 2 200 FOR T=1 TO 207 210 READ D.F.V 220 CALL SOUND(D.F.V) **230 NEXT T** 240 DATA 200, 262, 2, 200, 330, 2, 200, 392, 2, 200, 330, 2 250 DATA 200, 523, 2, 200, 392, 2, 200, 330, 2, 200, 392, 2 260 DATA 200, 262, 2, 200, 330, 2, 200, 392, 2, 200, 330, 2 270 DATA 200,523,2,200,392,2,200,330,2,200,392,2<br>
280 DATA 200, --2,2,200,392,2,200,392,2,200,392,2<br>
290 DATA 200, --2,2,200,330,2,200,392,2,200,330,2<br>
290 DATA 200, --2,2,200,392,2,200,330,2,200,392,2 300 DATA 200, 262, 2, 200, 330, 2, 200, 392, 2, 200, 330, 2 310 DATA 200, 523, 2, 200, 392, 2, 200, 330, 2, 200, 523, 2 320 DATA 200,523,2,200,392,2,200,523,2,200,659,2<br>330 DATA 200,523,2,200,659,2,200,784,2,200,523,2 340 DATA 200,1047,2,200,9B8,2,200,8B0,2,400,784,4 350 DATA 400,30000,2,200,784,2,200,698,2,200,587,2 360 DATA 200, 494, 2, 200, 392, 2, 200, 494, 2, 200, 587, 2 370 DATA 200,698,2,200,659,2,200,523,2,200,880,2 380 DATA 400,784,2,200,30000,2,200,523,2,200,523,2 390 DATA 200,392,2,200,523,2,200,659,2,200,523,2<br>400 DATA 200,659,2,200,784,2,200,659,2,200,1047,2 410 DATA 200, 988, 2, 200, 880, 2, 400, 784, 2, 400, 30000, 2 420 DATA 200,784,2,200,784,2,200,587,2,200,494,2 430 DATA 200, 392, 2, 200, 494, 2, 200, 587, 2, 200, 494, 2 440 DATA 200,523, 2, 200, 392, 2, 200, 659, 2, 400, 523, 2 450 DATA 200,30000,2,200,523,2,200,523,2,200,392,2 460 DATA 200, 523, 2, 200, 659, 2, 200, 523, 2, 200, 659, 470 DATA 200,784,2,200,523,2,200,1047,2,200,988,2 480 DATA 200, 880, 2, 400, 784, 2, 400, 30000, 2, 200, 1568, 2 490 DATA 200, 1397, 2, 200, 1175, 2, 200, 988, 2, 200, 784, 2 500 DATA 200, 988, 2, 200, 1175, 2, 200, 1397, 2, 200, 1319, 2 510 DATA 200,1047, 2,200,1760, 2,400,1568, 2, 200, 30000, 2 520 DATA 200,523,2,200,523,2,200,392,2,200,523,2 530 DATA 200,659,2,200,523,2,200,659,2,200,784,2<br>540 DATA 200,523,2,200,1047,2,200,988,2,200,880,2 550 DATA 400,784,2,400,30000,2,200,1568,2,200,1397,2 560 DATA 200, 1175, 2, 200, 988, 2, 200, 784, 2, 200, 988, 2 570 DATA 200,1175,2,200,988,2,200,1047,2,200,784,2 580 DATA 200,1319,2,400,1047,2,200,1047,2,200,1047,2

ÿ

590 DATA 200,1047,2,75,1047,2,75,1397,2,75,1760,2 600 DATA 200,1760,2,200,1568,2,200,1047,2,200,880,2 610 DATA 200,1047,2,200,1397,2,200,1760,2,200,1568,2 620 DATA 200,1047,2,200,1760,2,400,1568,2,400,30000,2 630 DATA 75,784,2,75,988,2,75,1175,2,75,1568,2 640 DATA 200,1397,2,200,1175,2,200,988,2,200,784,2 650 DATA 200,988,2,200,1175,2,200,1397,2,200,1319,2 660 DATA 200,1047,7,700,1760,2,400,1568,2,200,1047,2 670 DATA 200,1047,2,200,1047,2,75,1047,2,75,1397,2 680 DATA 75,1760,2,75,1760,2,200,1760,2,200,1397,2 690 DATA 200,1047,2,200,880,2,200,1047,2,200,1397,2 700 DATA 200,1760,2,200,1568,2,200,1047,2,200,1760,2 710 DATA 400,1568,2,200,1047,2,200,1047,2,2001047,2 720 DATA 75,784,2,75,9E18,2,75,1175,2,75,1568,2 730 DATA 200,1397,2,200,1175,2,200,988,2,200,784,2 740 DATA 200,988,2,200,1175,2,200,988,2,200,1047,2 750 DATA 200,784,2,200,1319,2,400,1047,2,400,30000,2 755 DATA 200,262,2,200,262,2,200,262,2,200,330,2 7 60 RESTORE 770 NEXT A

#### HINTS FOR ZORK II DY JOY FLOWERS

I hope that last months hints where helpfull to you. I have not realy worked too much on this adventure in the last month but maybe you have not gotten too far ahead of me. Have you found out how to get past the dragon? Well it realys is not all that hard, get him to follow you, as you have probobly found out that once he gets close to the cool room he turns around and heads back to the door that he is guarding. Dragons do not like anything cold as you have discovered. Well here is how you do it... He has to follow you all the way to the ice berg and you have to do this in ONE command try to get him angry and he will follow you and when he reaches the ice he will help you melt it. As I said last month the Unicorn will come after the dragon is gone.

As for the locked door that you have found put the<br>placemat to work. Now for the Riddle Room. I realy hope Now for the Riddle Room. I realy hope that you have figured this one out on your own if you haven't WELL better luck next month.

If you have not yet made a map of this Adventure why dont you give me a call at home in the evenings at 937-5009 and I will be glad to get a copy of mine made for you. You will find that having a map to follow as you adventure through the Zork II is very benificial,Especially when you are lost. Good Luck to All of you

HAPPY ADVENTURING

K3 USERS GROUP PO BOX 1941 KANKAKEE, IL. 60901

 $\blacksquare$ 

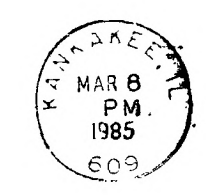

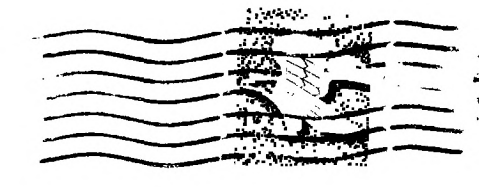

 $\cdot$   $\cdot$ 

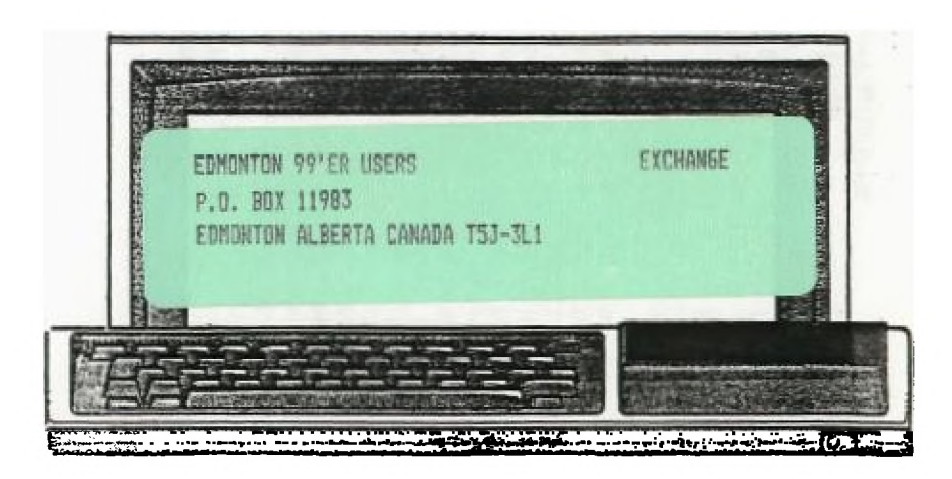